## **Control y Sistemas**

## **Trabajo práctico: Controladores PID**

Resuelva los siguientes ejercicios en MATLAB o SIMULINK.

**1)** Open loop control

Se propone el control a lazo abierto de un sistema de velocidad constante o velocidad crucero. El objetivo del control es seguir la velocidad de referencia proporcionada. La perturbación del sistema está dada por un cambio en el ángulo del terrero (α).

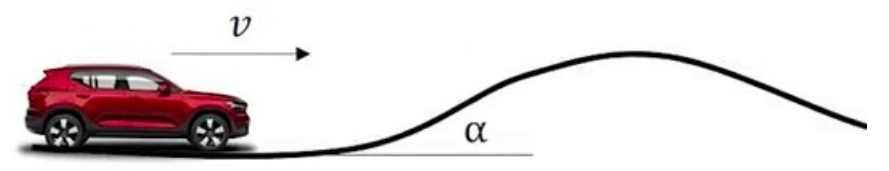

El modelo

matemático de la planta está dado por:

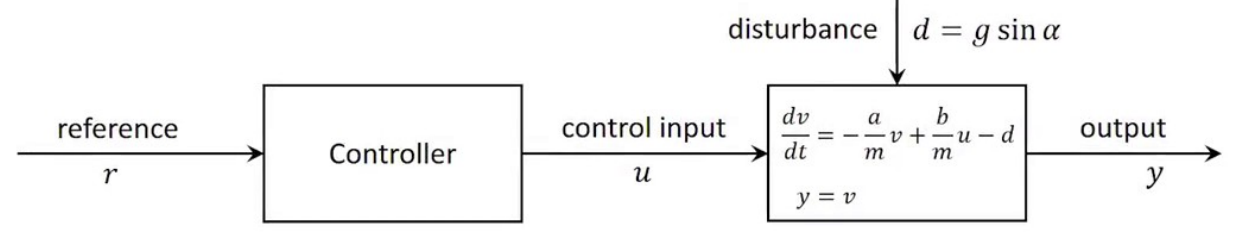

Valores del modelo:

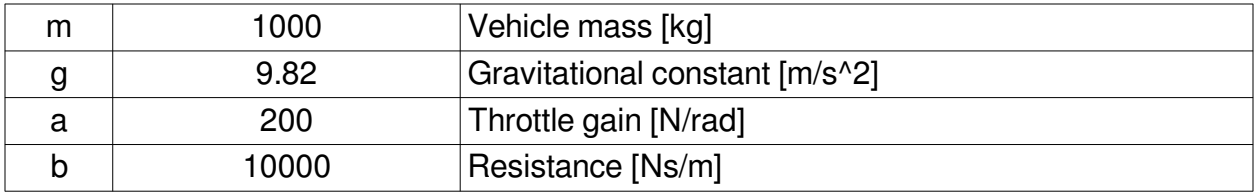

En el siguiente modelo de control de velocidad crucero,

- a) Proponga una ley de control.
- b) La referencia se fija en 25 m/s. Se aplica un escalón a los 10 segundos que va de 25 m/s a 30 m/s. Verifique la respuesta del sistema con control a lazo abierto. ¿Es satisfactoria?.
- c) Agregue una perturbación de 2 grados de inclinación en el terreno a los 20 segundos de simulación. Analice la respuesta del sistema. ¿Es satisfactoria?.
- d) Cambie el valor de la masa a 1500 kg. Analice nuevamente la respuesta del sistema, incluida la perturbación ¿Es satisfactoria?
- e) Qué conclusiones se derivan de la simulación de este modelo?

## **2)** Close loop P control

Aborde el control del sistema del Ejercicio 1 pero utilizando un controlador P.

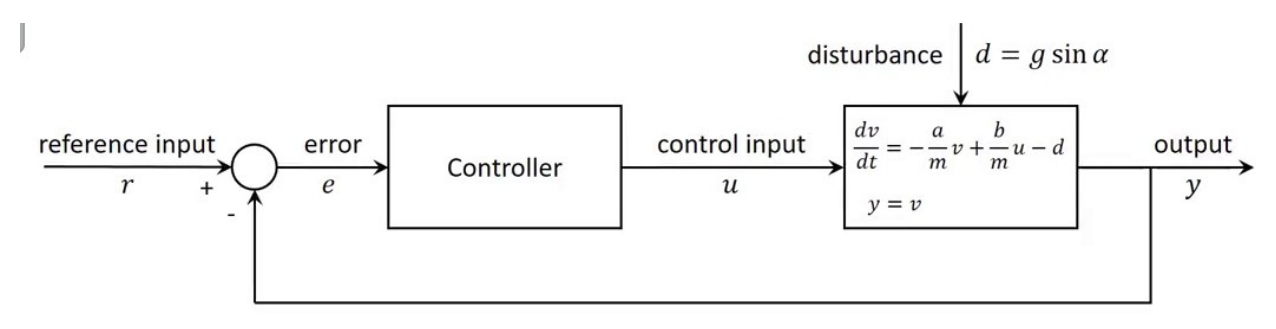

Nuevamente,

- a) Analice la respuesta del sistema utilizando solo control proporcional (P) con kp = 1.
- b) La referencia se fija en 25 m/s. Se aplica un escalón a los 10 segundos que va de 25 m/s a 30 m/s. Verifique la respuesta del sistema con control a lazo abierto. ¿Es satisfactoria?.
- c) Agregue una perturbación de 2 grados de inclinación en el terreno a los 20 segundos de simulación. Analice la respuesta del sistema. ¿Es satisfactoria?.
- d) Cambie el valor de la masa a 1500 kg. Analice nuevamente la respuesta del sistema. ¿Es satisfactoria?
- e) Qué conclusiones se derivan de la simulación de este modelo?

## **3)** Close loop PI control

Aborde el control del sistema del Ejercicio 1 pero utilizando un controlador PI.

Nuevamente,

- a) Analice la respuesta del sistema utilizando solo control PI con  $kp = 1$  y ki = 0.1.
- b) La referencia se fija en 25 m/s. Se aplica un escalón a los 10 segundos que va de 25 m/s a 30 m/s. Verifique la respuesta del sistema con control a lazo abierto. ¿Es satisfactoria?.
- c) Agregue una perturbación de 2 grados de inclinación en el terreno a los 20 segundos de simulación. Analice la respuesta del sistema. ¿Es satisfactoria?.
- d) Cambie el valor de la masa a 1500 kg. Analice nuevamente la respuesta del sistema. ¿Es satisfactoria?
- e) Qué conclusiones se derivan de la simulación de este modelo?

**4)** Configuración del controlador PID por ubicación de polos

Determine en forma simbólica la ecuación de transferencia del sistema a lazo cerrado de la planta del Ejercicio 1 en función de los valores de a, b, m, kp, ki y kd, donde la ecuación del PID está dada por,

$$
PID(s)=kp+\frac{ki}{s}+kd\cdot s
$$

Encuentre la ecuación característica del sistema y analice los polos del sistema. Determine los valores de kp, ki y kd en función de a, b y m según el método de ubicación de polos. Considere que se desea que todos los polos sean iguales.

**5)** B–8–2. Consider the system shown in Figure 8–71. Assume that disturbances D(s) enter the system as shown in the diagram. Determine parameters  $K$ , a, and b such that the response to the unit-step disturbance input and the response to the unit-step reference input satisfy the following specifications: The response to the step disturbance input should attenuate rapidly with no steady-state error, and the response to the step reference input exhibits a maximum overshoot of 20% or less and a settling time of 2 sec.

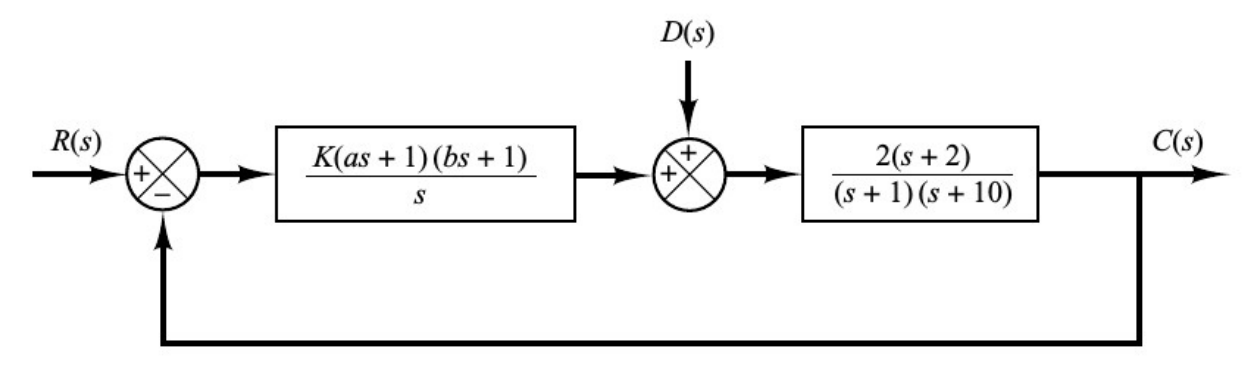

Figure 8-71 Control system.

**6)** B–8–4. Consider the systems shown in Figures 8–73(a) and (b). The system shown in Figure 8–73(a) is the system designed in Example 8–1. The response to the unit-step reference input in the absence of the disturbance input is shown in Figure 8–10. The system shown in Figure 8–73(b) is the I-PD-controlled system using the same Kp , Ti , and Td as the system shown in Figure 8–73(a). Obtain the response of the I-PD-controlled system to the unit-step reference input with MATLAB. Compare the unit-step response curves of the two systems.

**7)** B–8–5. Referring to Problem B–8–4, obtain the response of the PID-controlled system shown in Figure 8–73(a) to the unit-step disturbance input. Show that for the disturbance input, the responses of the PID-controlled system shown in Figure 8–73(a) and of the I-PD-controlled system shown in Figure 8–73(b) are exactly the same. [When considering D(s) to be the input, assume that the reference input R(s) is zero, and vice versa.] Also, compare the closed-loop transfer function C(s)/R(s) of both systems.

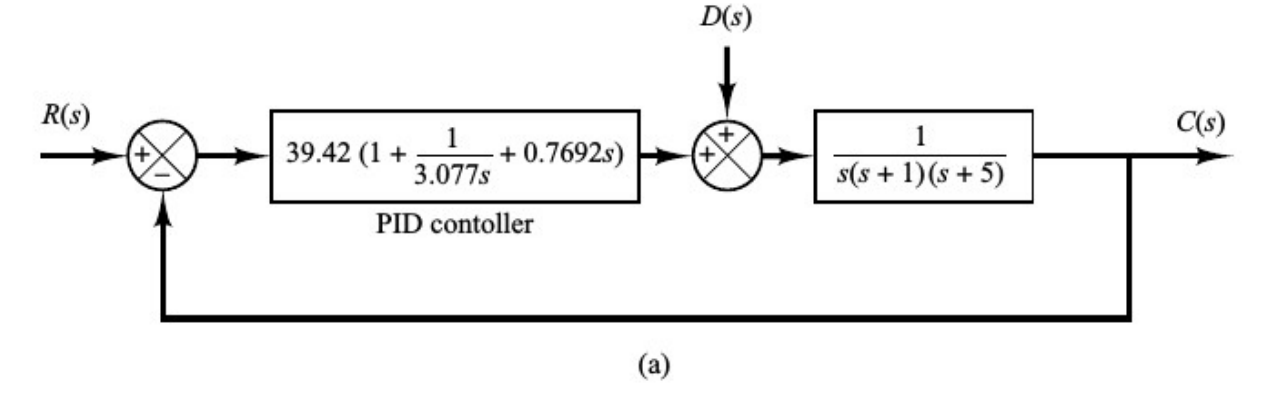

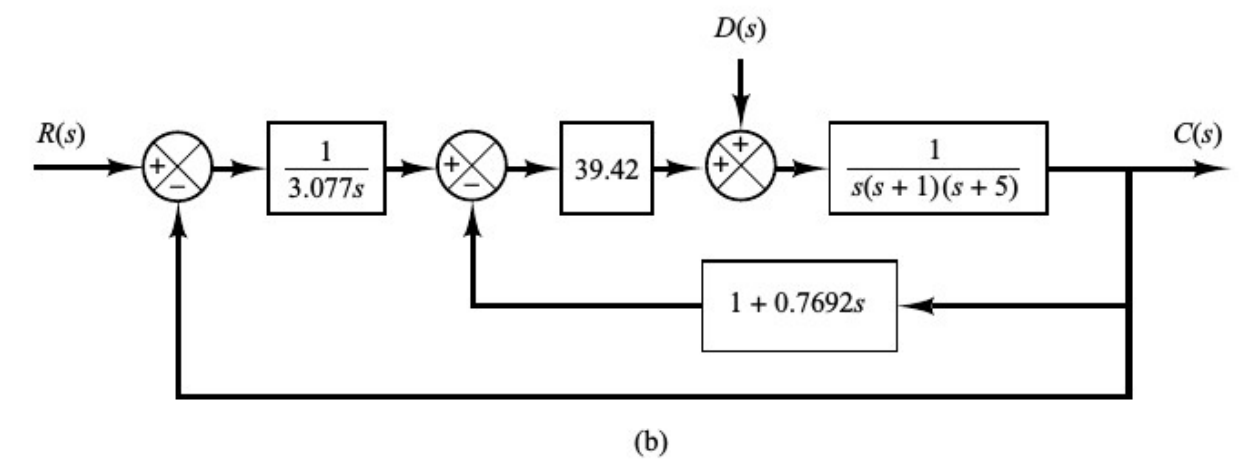

Figure 8-73 (a) PID-controlled system; (b) I-PD-controlled system.

**8)** B–8–14. Consider the system shown in Figure 8–81. The plant G p(s) is given by

$$
G_p(s) = \frac{2(s+1)}{s(s+3)(s+5)}
$$

Determine the controllers Gc1(s) and Gc2(s) such that, for the step disturbance input, the response shows a small amplitude and approaches zero quickly (in a matter of 1 to 2 sec). For the response to the unit-step reference input, it is desired that the maximum overshoot be 20% or less and the settling time 1 sec or less. For the ramp reference input and acceleration reference input, the steady-state errors should be zero.

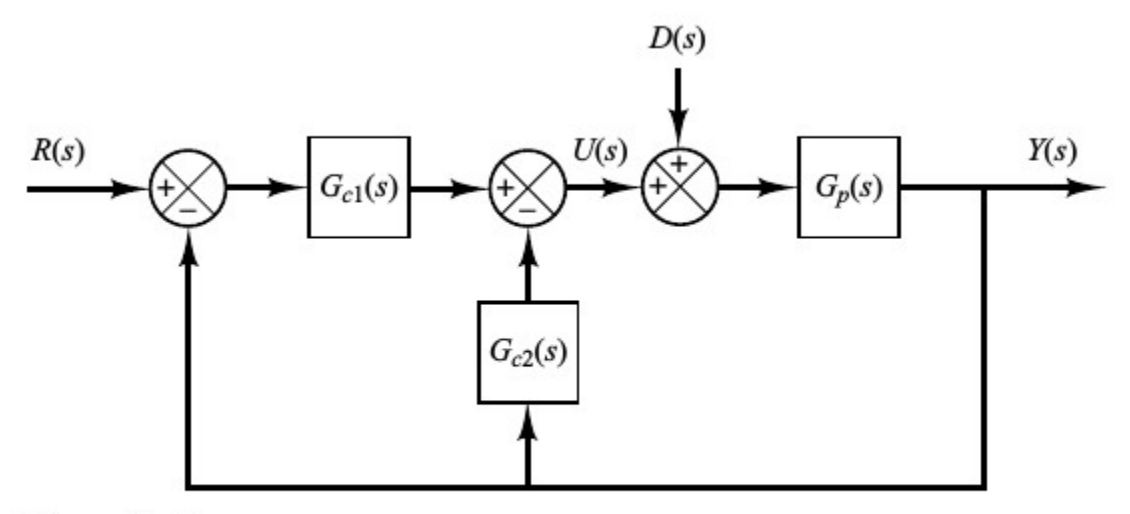

Figure 8-81<br>Two-degrees-of-freedom control system.